## **How to Delete your YouTube Channel**

If you close your YouTube channel, all of the channel content including videos, playlists, likes, subscriptions, comments, messages, search history, and watch history will be permanently removed. You should think carefully before making this decision as this data can't be restored. Here's how to delete a YouTube channel.

## **How to delete a YouTube channel:**

**Step 1:** Go to [https://www.youtube.com](https://www.youtube.com/) and log into your Youtube account.

Make sure that you log into the YouTube account with the channel you want to delete.

**Step 2:** Go to the [Advanced Account Settings page.](https://www.youtube.com/account_advanced)

**Step 3**: Scroll to the bottom and click **Delete channel** (You may see **Delete content** instead).

Activity Feed (will be discontinued soon)

Decide if you want to post your public actions to your activity feed. Your actions on private videos will not be posted. Your po feed may also show up on connected apps or websites.

Post to my activity feed when I...

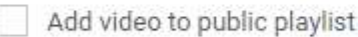

Like a video @

Save a playlist

Subscribe to a channel @

Delete channel

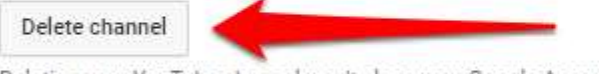

Deleting your YouTube channel won't close your Google Account.

**Step 4**: Enter your password and click **Next** to verify your identity.

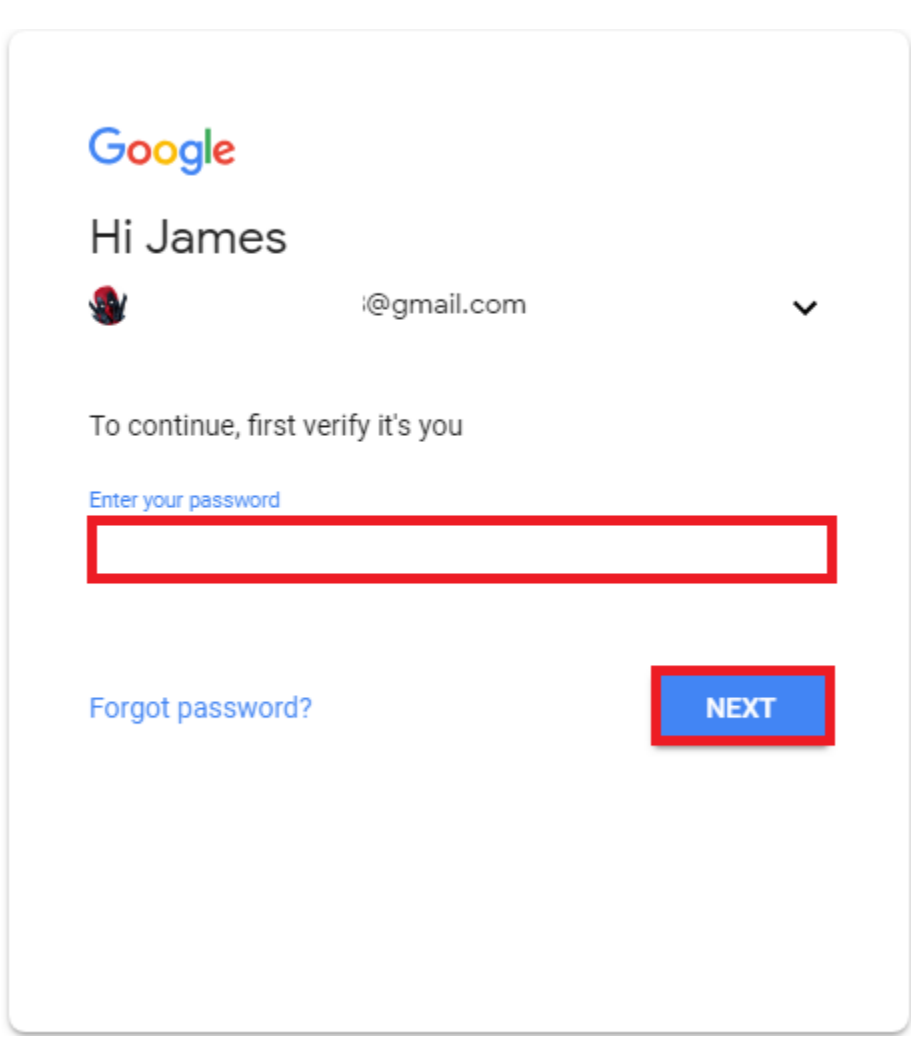

**Step 5**: Select **I want to permanently delete my content**.

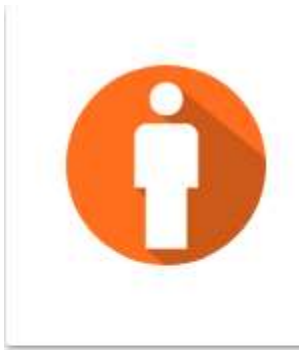

## Hide or delete your content from YouTube

You're about to hide or delete your YouTube content for @gmail.com). €

Please choose one of the options below.

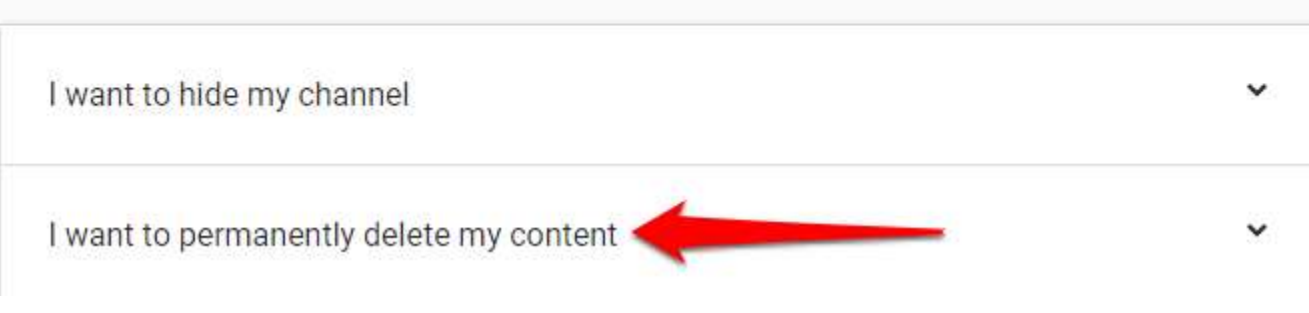

**Step 6:** Check all the boxes to confirm you want to delete your YouTube channel.

**Step 7**: Click **Delete My Channel** or **Delete My Content**.

## I want to permanently delete my content

This will permanently delete the YouTube data associated with @gmail.com).  $\overline{(\cdot)}$ 

Select all of the following to confirm that you understand.

The following will be permanently deleted:

- Comments that you made on YouTube
- Your replies and thumbs-up on comments, except those made on comments that came via Google+
- Your messages
- Your search and watch history

The following will not be affected unless you delete your Google+ profile:

- $\cdot$  Your +1's
- Your replies and thumbs-up made on comments that came via Google+
- Your Google+ display name
- Your Google+ profile photo
- Posts that you made on Google+ about YouTube videos

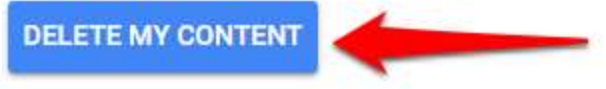

Step 8: Enter your email address to confirm your action and click Delete my content.

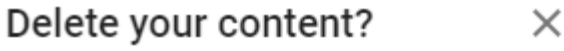

This will permanently delete all your YouTube content, including all your videos, playlists, likes, subscriptions, comments, messages, search history, and watch history. This data can't be restored.

Please confirm by typing in your email address ( @gmail.com).

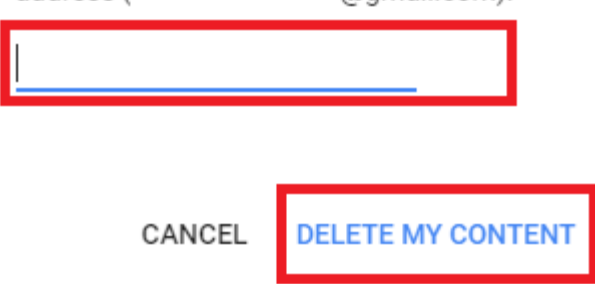

Your channel is in the process of being permanently deleted. It may take a few minutes or longer depending on your content data.